ФЕДЕРАЛЬНОЕ АГЕНТСТВО ЖЕЛЕЗНОДОРОЖНОГО ТРАНСПОРТА

Улан-Удэнский колледж железнодорожного транспорта - филиал Федерального государственного бюджетного образовательного учреждения высшего образования «Иркутский государственный университет путей сообщения» (УУКЖТ ИрГУПС)

## **ПРОФЕССИОНАЛИТЕТ**

# **ФОНД ОЦЕНОЧНЫХ СРЕДСТВ ПО ДИСЦИПЛИНЕ**

#### **ЕН.02. ИНФОРМАТИКА**

программы подготовки специалистов среднего звена (ППССЗ) по специальности СПО

#### **27.02.03 Автоматика и телемеханика на транспорте**

**(железнодорожном транспорте)**

*Базовая подготовка среднего профессионального образования*

*Очная форма обучения на базе основного общего образования* 

Улан-Удэ - 2023

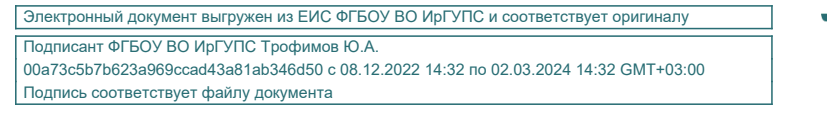

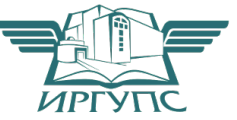

Фонд контрольно-оценочных средств разработан на основе федерального государственного образовательного стандарта среднего профессионального образования по специальности 27.02.03 Автоматика и телемеханика на транспорте (железнодорожном транспорте) (базовая подготовка) и рабочей учебной программы дисциплины ЕН.02 Информатика.

#### РАССМОТРЕНО

ЦМК *математики и информатики*\_\_\_

протокол №5 от 10.05.2023 г.

Председатель ЦМК

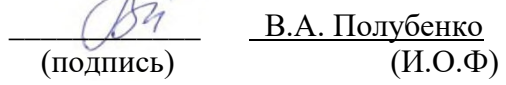

СОГЛАСОВАНО

Зам. директора колледжа по УР

\_\_\_\_\_\_\_\_\_\_\_\_\_И.А. Бочарова

02.06.2023 г.

Разработчик:

Полубенко В.А., преподаватель первой квалификационной категории УУКЖТ

# **Содержание**

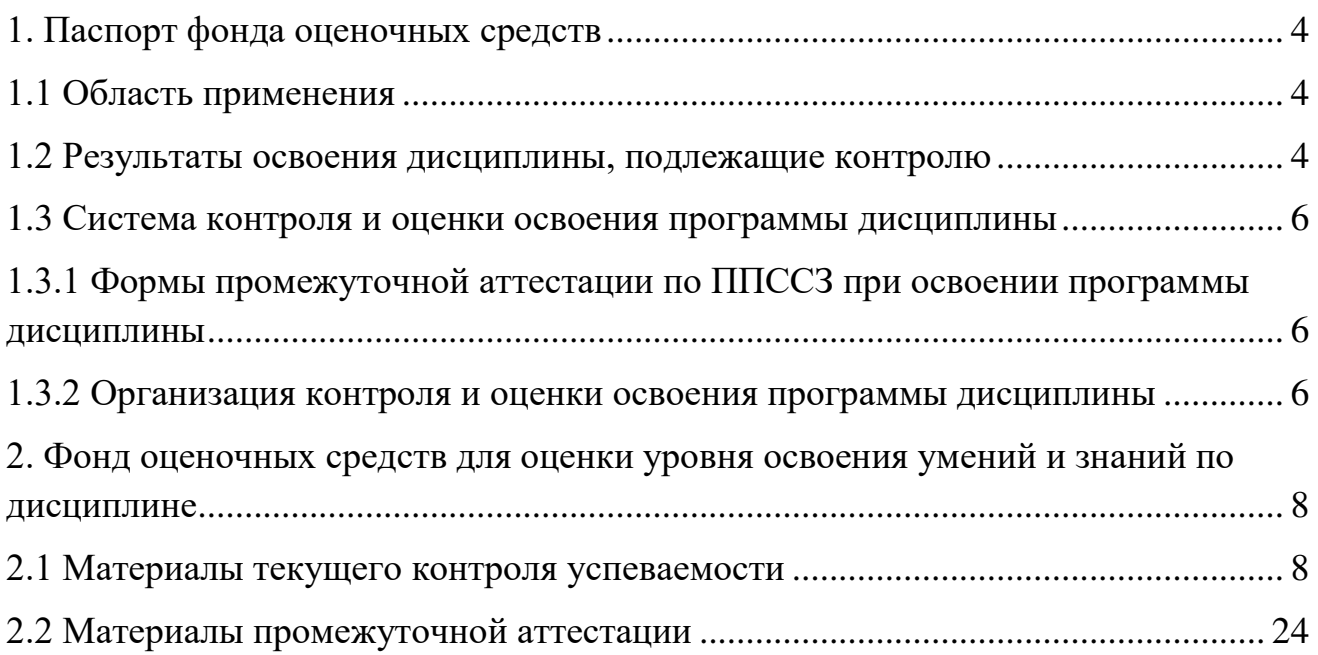

#### 1. Паспорт фонда оценочных средств

#### 1.1 Область применения

Фонд оценочных средств предназначен для проверки результатов освоения дисциплины ЕН.02 Информатика программы ПОДГОТОВКИ (ППССЗ) по специальности специалистов среднего звена 27.02.03 Автоматика и телемеханика на транспорте (железнодорожном транспорте).

ФОС включает контрольные материалы для проведения текущего контроля успеваемости, промежуточной успеваемости в форме дифференцированного зачета. Итогом зачета является оценка в баллах:  $5 -$  отлично;  $4 -$  хорошо;  $3$ удовлетворительно; 2 - неудовлетворительно.

ФОС позволяет оценивать уровень освоения знаний и умений по дисциплине, определенных во ФГОС СПО по соответствующей ППССЗ.

#### 1.2 Результаты освоения дисциплины, подлежащие контролю

В результате контроля и оценки по дисциплине осуществляется комплексная проверка следующих знаний и умений по показателям:

 $Ta6$  $mma$  1

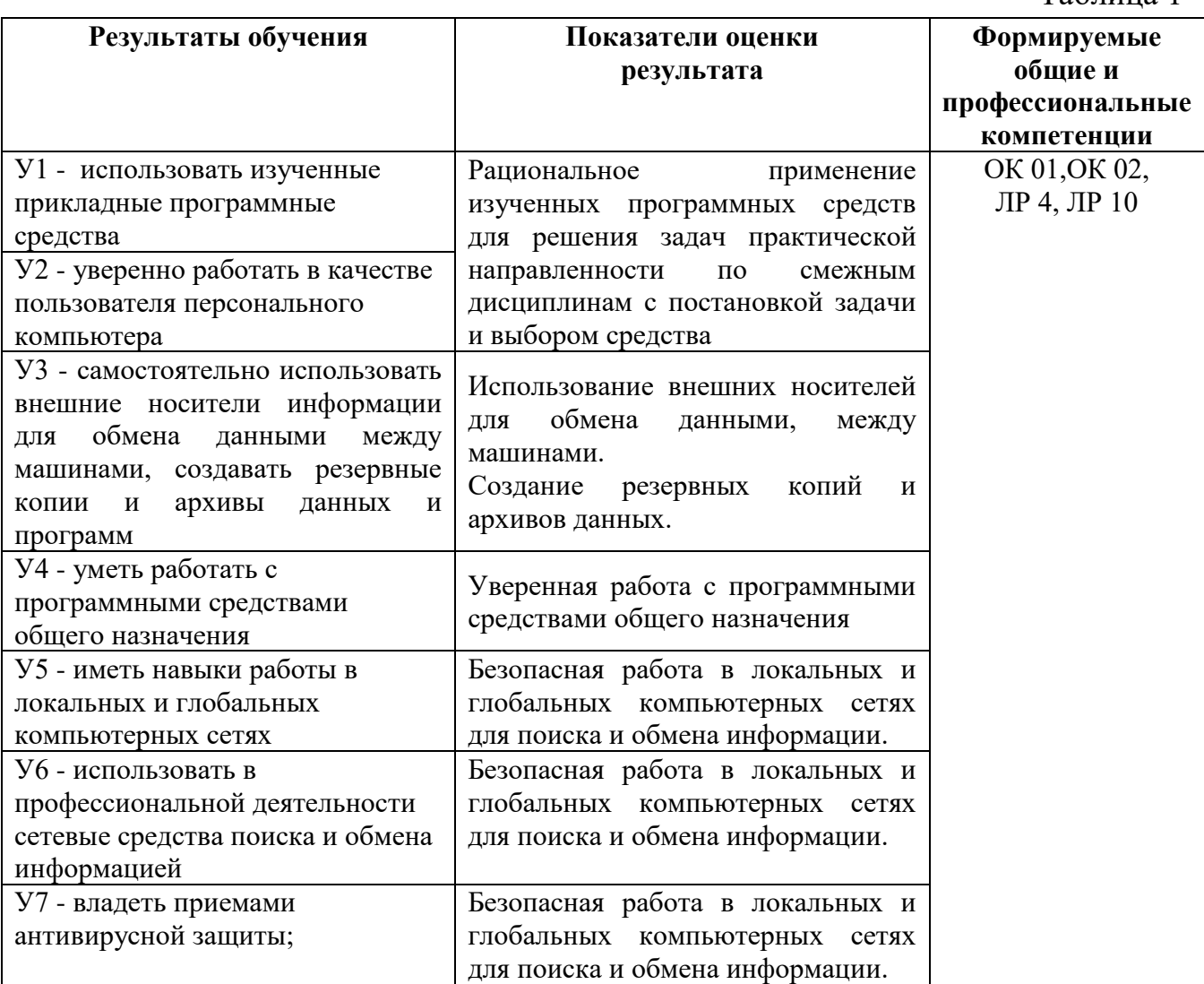

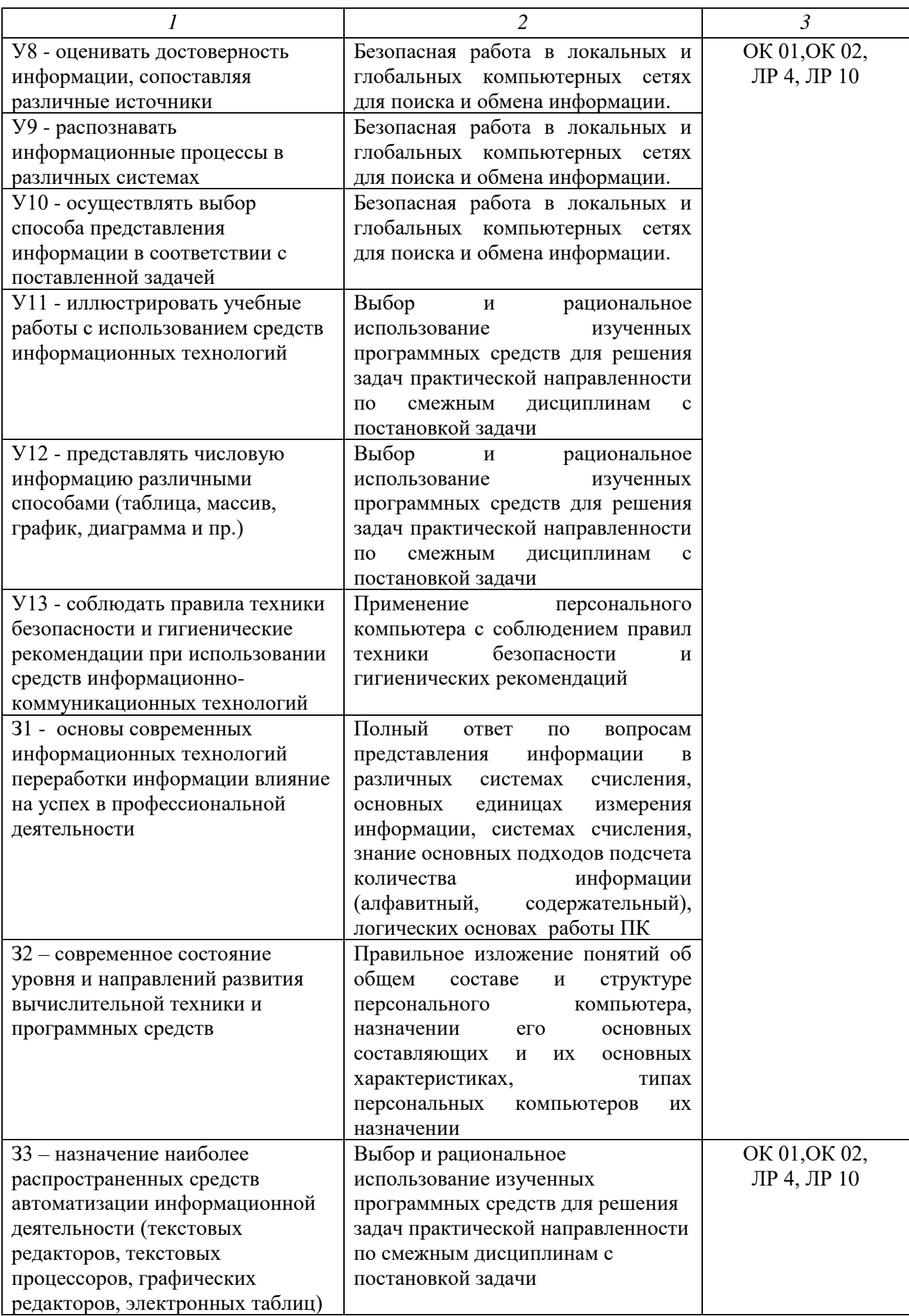

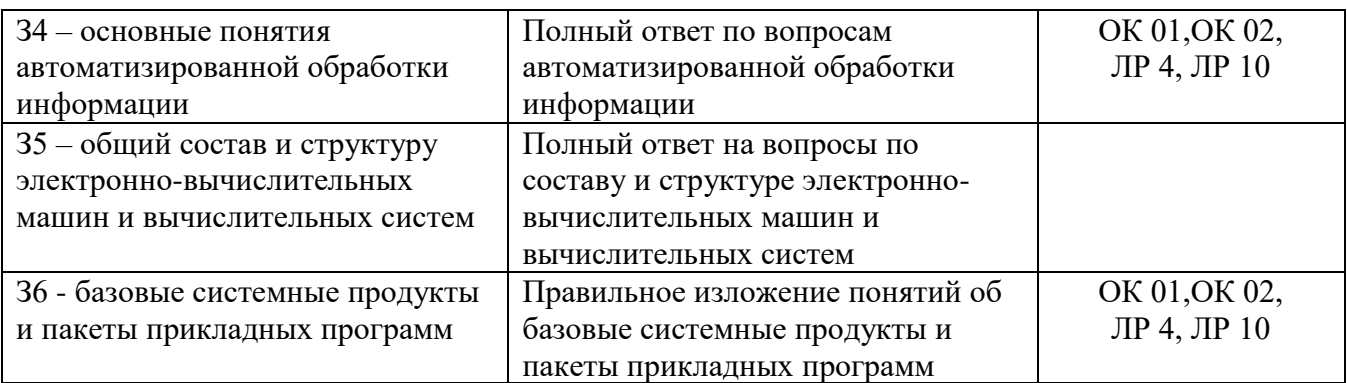

## **1.3 Система контроля и оценки освоения программы дисциплины 1.3.1 Формы промежуточной аттестации по ППССЗ при освоении программы дисциплины**

Таблица 2

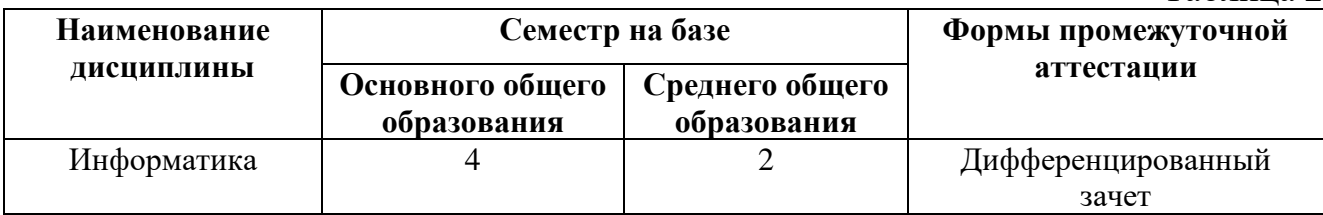

#### **1.3.2 Организация контроля и оценки освоения программы**

#### **дисциплины**

Основными формами проведения текущего контроля знаний на занятиях являются: устный опрос, выполнение практических работ и тестирование.

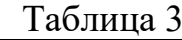

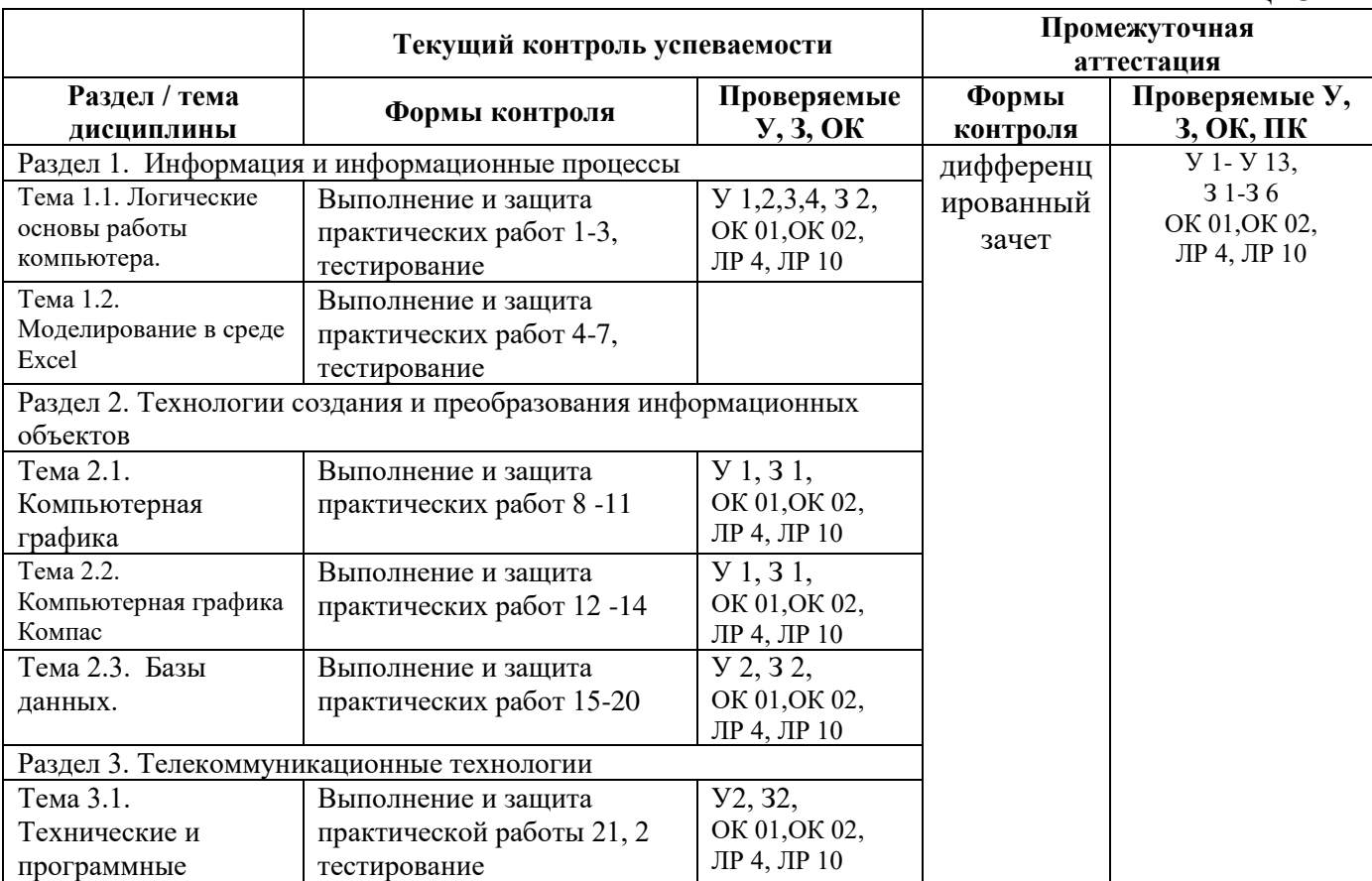

Оценка освоения дисциплины ЕН.02 Информатика предусматривает выполнение практических работ, систему оценивания: контрольное тестирование по темам, проведения дифференцированного зачета.

Дифференцированный зачет проводится в сроки, установленные учебным планом, и определяемые календарным учебным графиком образовательного процесса. Дифференцированный зачет проводится в форме индивидуального собеседования и защиты практических работ.

Распределение проверяемых результатов обучения по дисциплине по видам контроля приводится в Сводной таблице.

| Результаты  |                       | Текущий контроль успеваемости |              |                                  | Промежуточная    |
|-------------|-----------------------|-------------------------------|--------------|----------------------------------|------------------|
| обучения по |                       |                               |              |                                  | аттестация       |
| дисциплине  |                       | Устный                        | Тестирование | защита                           | Дифференцированн |
|             |                       | опрос                         |              | практических                     | ый зачет         |
|             |                       |                               |              | работ                            |                  |
|             |                       |                               |              |                                  |                  |
| Уметь       | $y_1$                 | $\ddot{}$                     |              | $\ddot{}$                        | $\ddot{}$        |
|             | $y_2$                 |                               |              | $\ddot{}$                        | $+$              |
|             | $y_3$                 | $\ddot{}$                     |              | $\ddot{}$                        | $\ddot{}$        |
|             | <b>y4</b>             | $\ddot{}$                     |              | $\ddot{}$                        | $\ddot{}$        |
|             | $\overline{y}$        | $+$                           |              | $\ddot{}$                        | $\ddot{}$        |
|             | <b>y</b> <sub>6</sub> |                               |              | $\begin{array}{c} + \end{array}$ | $\ddot{}$        |
|             | $\rm{y}$              | $+$                           |              | $\ddagger$                       | $\ddot{}$        |
|             | <b>y8</b>             | $\ddot{}$                     |              | $+$                              | $\ddot{}$        |
|             | <b>y9</b>             | $+$                           |              | $+$                              | $+$              |
|             | <b>Y10</b>            | $+$                           |              | $\ddot{}$                        |                  |
|             | <b>Y11</b>            |                               |              | $\boldsymbol{+}$                 |                  |
|             | <b>Y12</b>            |                               |              | $\ddot{}$                        |                  |
|             | Y13                   |                               |              | $\boldsymbol{+}$                 |                  |
| Знать       | 31                    | $\ddot{}$                     | $\pm$        | $\ddot{}$                        | $\pm$            |
|             | 32                    | $\ddag$                       | $\pm$        | $\pm$                            | $\boldsymbol{+}$ |
|             | 33                    | $\ddot{}$                     | $+$          | $+$                              | $\ddot{}$        |
|             | 34                    | $\ddot{}$                     | $\ddot{}$    | $\pm$                            | $\ddot{}$        |
|             | 35                    |                               |              |                                  |                  |
|             | 36                    |                               |              |                                  |                  |

Таблица 4 Сводная таблица по дисциплине

#### **2. Фонд оценочных средств для оценки уровня освоения умений и знаний по дисциплине**

#### **2.1 Материалы текущего контроля успеваемости**

Входной контроль проводится в виде тестирования: Время тестирования -45 мин. Вариативность теста – 1 вариант.

**1.** Информатика - это дисциплина

- a) о технических средствах обработки информации;
- b) о приемах и методах обработки информации;
- c) о преобразовании информации из одной формы в другую;

d) о структуре, свойствах, закономерностях и методах создания, хранения, поиска, преобразования, передачи и использования информации;

e) о свойствах информации;

**2.** Информационные технологии - это

a) совокупность методов и приемов решения типовых задач обработки информации;

b) программное обеспечение, используемое для решения типовых задач обработки информации;

c) описание технологического процесса решения типовых информационных задач;

d) технические устройства, используемые при решении типовых информационных задач;

e) способ организации труда разработчиков и пользователей при решении типовых информационных задач.

3. Автором проекта первой универсальной вычислительной машины является:

a) Б. Паскаль; b) Г. Лейбниц; c) Ч. Беббидж; d) Дж. Фон Нейман;

#### 4. Автором первого алгоритмического языка и первым программистом является:

- a) Б. Паскаль;
- b) Г. Лейбниц;

c) Ч. Беббидж;

d) Дж. Фон Нейман;

e) Ада Лавлайс.

5. Первые механические вычислительные устройства (арифмометры) разработали:

a) Б. Паскаль;

b) Г. Лейбниц;

c) Ч. Беббидж;

d) Дж. Фон Нейман;

e) Ада Лавлайс6. Основные принципы функционирования ЭВМ сформулировали:

- a) Б. Паскаль;
- b) Г. Лейбниц;
- c) Ч. Беббидж;

d) Дж. Фон Нейман;

- е) Ада Лавлайс.
- 7. Основными характеристиками процессора являются:
	- а) модель;
	- b) объем оперативной памяти;
	- с) тактовая частота;
	- d) разрядность;
	- е) разрядность адресной шины;
	- f) скорость обращения к внешним устройствам.
- 8. Единицей измерения тактовой частоты является
	- а) Мбайт; b)  $Mru$ ; с) Бол.
- 9. Оперативная память предназначена для
	- выполнения арифметических и логических операций; a)
	- управления процессами передачи данных;  $b)$
	- физического управления устройствами;  $\mathbf{c}$ )
	- контроля состояния устройств;  $\mathbf{d}$
	- хранения активных программ и данных;  $e)$
	- преобразования переменного тока в постоянный ток низкого  $f$ напряжения.
- 10. Логически неделимой единицей памяти является
	- а) бит; **b**) байт; с) герц.
- 11. Один байт равен
	- а) 12 пикселям; b)16 герцам; с) 8 битам.
- 12. Олин Килобайт это
	- b) 1024 байта; c)  $2^{10}$  байт; d)  $2^{13}$  бит. а) 1000 байт;
- 13. Один Мегабайт это
	- а)1024 Кбайта; b) 1000 Кбайт; c)  $2^{20}$  байта; d)  $2^{23}$  бит.
- 14. Числа в оперативной памяти представляются
	- а) своими графическими образами;
	- b) количеством бит, равным значению числа;
	- с) двумя бодами;
	- d) в двоичной форме;
	- е) в 16 ричной форме.
- 15. Разрешающая способность и цветность монитора зависит от
	- а) технических характеристик монитора;
	- b) объема оперативной памяти;
	- с) быстродействия процессора;
	- d) разрядности адресной шины;

## 16. Плоттер - это

- а) устройство ввода графической информации;
- b) устройство вывода алфавитно-цифровой и графической информации;
- с) устройство хранения данных с произвольным доступом;
- d) устройство вывода графической информации на бумажные носители;
- е) устройство ввода управляющей информации.
- 17. Сканер это
	- а) устройство ввода графической информации;
	- b) устройство вывода алфавитно-цифровой и графической информации;

c) устройство вывода графической информации на бумажные носители;

d) устройство ввода - вывода звуковой информации;

e) устройство для соединения компьютеров в глобальную сеть.

18. Сетевая плата - это

a) устройство вывода алфавитно-цифровой и графической информации;

b) устройство хранения данных с произвольным доступом;

c) устройство для соединения компьютеров в локальную сеть;

d) устройство для соединения компьютеров в глобальную сеть;

e) устройство ввода управляющей информации.

19. Один сменный СD-носитель способен хранить до

a) 6 Мбайт информации;

- b) до 120 Мбайт информации;
- c) до 700 Мбайт информации.

**20. Сколько двоичных цифр (бит) необходимо, чтобы закодировать трехзначный номер автомобиля?** 

**а) 3, b) 6, c) 10, d) 1000,** 

21. В состав ОС входят следующие подсистемы:

a) управления устройствами;

b) управления файлами;

c) распознавания образов;

d) управления базами данных;

e) управления памятью компьютера;

- f) расширения комплекта компьютера;
- g) управления программами;
- h) обработки ошибок.

22. Какие из функций выполняются редактором текстов MS Word:

a) ввод текста;

b) редактирование текста;

c) проверка правописания;

d) перевод текста на английский язык;

e) вставка в текст рисунка;

f) раскраска текста;

g) выбор шрифта;

h) изменение размеров символов;

i) изменение ориентации текста;

j) сохранение текста;

k)загрузка ранее сохраненного текста;

- l) преобразование текста для прочтения его другими редакторами;
- m) передача текстовых фрагментов другим программам в известном им формате;

n) удаление, вставка и копирование фрагментов текста;

o) сохранение фрагментов текста в виде отдельных файлов;

p) слияние нескольких текстовых файлов в один;

q) распознавание рукописного текста;

r) представление текста в виде таблиц и выполнение расчетов в таблицах.

- 23. Какие из графических и функциональных элементов являются стандартными при создании изображений:
	- а) линия; б) прямоугольник; в) окружность; г) эллипс; д) квадрат;
	- е) текстовые окна; ж) заливка; и) точечная корректировка рисунка.
- 24. Какие из перечисленных программ являются электронными таблицами:
	- а) Paint; b) Access; c) Windows; d) Word; e) Excel; f) Visio.
- 25. Электронные таблицы оперируют следующими объектами данных:
	- а) запись; b) поле; c) ячейка; d) тетрадь; e) лист;
		- f) книга; g) строка; h) столбец.
- 26. Адресом ячейки в электронной таблице является
	- a) указатель вида NK, где N-заголовок столбца, K- номер строки;
	- b) указатель вида NK, где N- номер строки, К- номер столбца;
	- c) указатель вида N, где N- имя ячейки.
- 27. Принцип относительной адресации ячеек заключается в
	- a) неизменности адресов ячеек при копировании и перемещении формул;
	- b) в автоматическом изменении адресов ячеек при копировании и перемещении формул.
- 28. Принцип абсолютной адресации ячеек заключается в
	- a) неизменности адресов ячеек при копировании и перемещении формул;
	- b) в автоматическом изменении адресов ячеек при копировании и перемещении формул.
- 29. Каждая ячейка электронной таблицы может содержать
	- а) рисунок; b) число; c) текст; d) музыкальный фрагмент; e) формулу;
	- f) все из перечисленного
- 30. Алгоритм это
	- a) описание последовательности действий для решения задачи или достижения поставленной цели;
	- b) правила выполнения основных операций обработки данных;
	- c) описание вычислений по математическим формулам.
- 31. Программа это
	- a) текст, оформленный по определенным правилам;
	- b) алгоритм, записанный на языке программирования;
	- c) описание алгоритма на языке, понятном исполнителю.
- 32. Операторы присваивания выполняют следующие действия
	- a) задают значение переменных;
	- b) меняют значения констант;
	- c) вычисляют значения математических выражений;
	- d) вычисляют логические выражения;
	- e) разветвляют алгоритмы и организуют их выполнение по одной из ветвей;
	- f) организуют выполнение повторяемых действий;
	- g) организуют безусловные переходы в алгоритме;
- 33. Условные операторы выполняют следующие действия
	- a) задают значение переменных;
	- b) вычисляют значения математических выражений;
	- c) разветвляют алгоритмы и организуют их выполнение по одной из ветвей;
	- d) организуют выполнение повторяемых действий

е) организуют безусловные переходы в алгоритме;

34. Операторы цикла выполняют следующие действия

а) меняют значения констант;

b) вычисляют значения математических выражений;

с) разветвляют алгоритмы и организуют их выполнение по одной из ветвей;

d) организуют выполнение повторяемых действий;

е) организуют безусловные переходы в алгоритме;

35. Число 11 десятичной системы счисления в двоичной системе счисления имеет вид:

a)  $1000$ :  $b)1011;$ c)  $0010$ ;  $d)$  0100;  $e)$  1100.

36. Число 21<sub>16</sub> соответствует числу в десятичной системе счисления:

 $a)64_{10}$ :  $b)1010_{10}$ ; c)  $16_{10}$ ;  $d$ )32<sub>10</sub>;  $e)33_{10}$ 

37. Программа Power Point предназначена для:

а) игр

- b) просмотра архивированных файлов
- с) создания презентаций
- d) создание графических изображений

Ключ к тесту

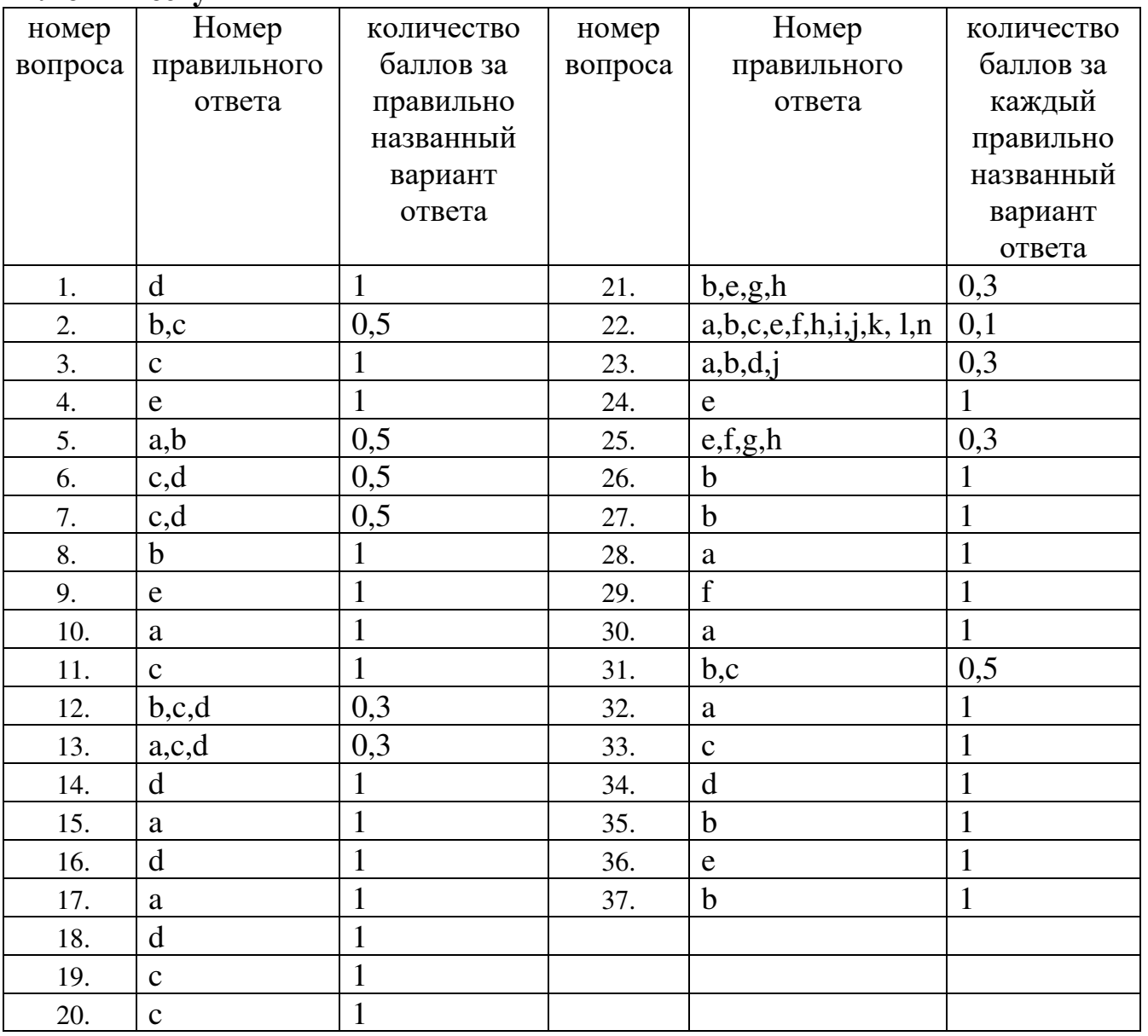

#### Система опенивания

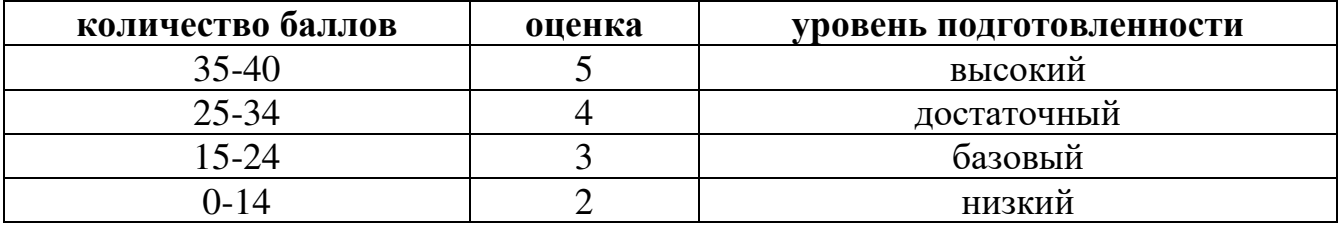

Практические работы выполняются согласно «Методическим указаниям по выполнению практических работ по дисциплине «Информатика» для студентов 2 курса специальности 27.02.03 Автоматика и телемеханика на транспорте (железнодорожном транспорте) (Приложение 1).

Самостоятельная работа студента организуется в соответствие с графиком СРС.

Рабочей учебной программой дисциплины предусмотрены контрольные работы в виде тестов.

#### Тест по теме «Моделирование и формализация»

Время тестирования 30 минут. Вариативность - 2 варианта.

1. Предмет, процесс или явление, имеющее уникальное имя и представляющее собой единое целое, называют:

а) моделью; б) объектом; в) алгоритмом; г) величиной; д) идентификатором

2. Моделирование - это:

а) процесс замены реального объекта (процесса, явления) моделью, отражающей его существенные признаки с точки зрения достижения конкретной цели:

б) процесс конструирования моделей одежды в салоне мод;

в) процесс неформальной постановки конкретной задачи;

г) процесс замены реального объекта (процесса, явления) другим материальным или идеальным объектом;

д) процесс выявления существенных признаков рассматриваемого объекта.

3. Представление существенных свойств и признаков объекта в выбранной форме называется:

а) моделированием:

б) систематизацией;

- в) кодированием;
- г) формализацией:
- д) презентацией.

4. Модель - это:

а) фантастический образ реальной действительности;

б) описание объекта и его существенных свойств;

в) материальный или абстрактный заменитель объекта, отражающий его пространственно-временные характеристики;

г) уменьшенная копия объекта;

д)материальный или абстрактный заменитель объекта, отражающий его существенные с точки зрения целей моделирования характеристики.

5. Модель по сравнению с моделируемым объектом содержит:

а) столько же информации;

б) больше информации;

в) меньше информации;

г) другую информацию;

д) никакой информации

6. При изучении любого объекта реальной действительности можно создать:

а) единственную модель;

б) несколько различных видов моделей, каждая из которых отражает те или иные существенные признаки объекта;

в) точную копию объекта во всех проявлениях его свойств и поведения;

г) одну модель, отражающую совокупность признаков объекта;

д) не для всякого объекта можно построить модель.

7. Пары объектов, которые находятся в отношении «объект-модель»:

а) компьютер - данные;

б) компьютер - его функциональная схема;

в) компьютер - программа;

г) компьютер - алгоритм;

д) космический аппарат - законы Ньютона и всемирного тяготения.

8. Процесс построения модели, как правило, предполагает:

а) выделение наиболее существенных с точки зрения решаемой задачи свойств объекта;

б) описание всех свойств исследуемого объекта;

в) выделение свойств объекта безотносительно к целям решаемой задачи;

г) описание всех пространственно-временных характеристик

изучаемого объекта;

д) выделение не более трех существенных признаков объекта.

9.Пары объектов, которые не находятся в отношении «объект - модель»:

а) компьютер - его фотография;

б) компьютер - его функциональная схема;

в) компьютер - его процессор;

г) компьютер - его техническое описание;

д) компьютер - его рисунок.

10.Динамической (описывающей изменение состояния объекта) моделью является:

а) формула химического соединения;

б)формула закона Ома;

в) формула химической реакции;

г) закон всемирного тяготения;

д) глобус.

11. Информационной моделью, которая имеет табличную структуру, является:

а) файловая система компьютера;

- б) расписание авиарейсов;
- в) генеалогическое древо семьи;
- г) функциональная схема компьютера;
- д) модель компьютерной сети Интернет.

12. Информационной моделью, которая имеет сетевую структуру, является:

- а) файловая система компьютера;б) таблица Менделеева;
- в) генеалогическое древо семьи;
- г) модель компьютерной сети Интернет;
- д) расписание движения поездов.

13. Натурное моделирование-это:

а) создание таблицы, содержащей информацию об объекте-оригинале;

б) создание математических формул, описывающих форму или поведение объекта-оригинала;

в) моделирование, при котором в модели узнается какой-либо отдельный признак объекта-оригинала;

г)совокупность данных, содержащих текстовую информацию об объектеоригинале;

д) моделирование, при котором модель имеет визуальную схожесть с объектом-оригиналом.

14. Информационной моделью объекта нельзя считать:

а) описание объекта-оригинала с помощью математических формул;

б) описание объекта-оригинала на естественном или формальном языке;

в) совокупность данных, содержащих информацию о качественных и количественных характеристиках объекта-оригинала в виде таблицы;

г) другой объект, не отражающий существенных признаков и свойств объекта-оригинала;

д) совокупность записанных на языке математики формул, описывающих поведение объекта-оригинала.

15. Математическая модель объекта - это:

а) совокупность записанных на языке математики формул, отражающих те или иные свойства объекта-оригинала или его поведение;

б) описание в виде схемы внутренней структуры изучаемого объекта;

в) совокупность данных, содержащих информацию о количественных характеристиках объекта и его поведении в виде таблицы;

г) созданная из какого-либо материала модель, точно отражающая внешние признаки объекта-оригинала;

д) последовательность электрических сигналов.

Ключ к тесту

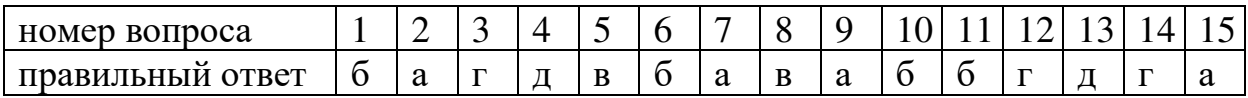

#### Тест по теме «Базы данных»

Время тестирования 40 минут. Вариативность - 2 варианта

1. База ланных - это:

а) совокупность данных, организованных по определенным правилам;

б) совокупность программ для хранения и обработки больших массивов информации;

в) интерфейс, поддерживающий наполнение и манипулирование данными;

- г) определенная совокупность информации.
- 2. Наиболее распространенными в практике являются:
	- а) распределенные базы данных;
	- б) иерархические базы данных;
	- в) сетевые базы данных;
	- г) реляционные базы данных.
- 3. Наиболее точным аналогом реляционной базы данных может служить:
	- а) неупорядоченное множество данных;
	- $(6)$  BekTOp;
	- в) генеалогическое дерево;
	- г) двумерная таблица.
- 4. Таблицы в базах данных предназначены:
	- а) для хранения данных базы;
	- б) для отбора и обработки данных базы;
	- в) для ввода данных базы и их просмотра;
	- г) для автоматического выполнения группы команд;
	- д) для выполнения сложных программных действий.

5. Что из перечисленного не является объектом Access:

а) модули; б) таблицы; в) макросы; г) ключи; д) формы; е) отчеты; ж) запросы?

#### 6. Для чего предназначены запросы:

- а) для хранения данных базы;
- б) для отбора и обработки данных базы;
- в) для ввода данных базы и их просмотра;
- г) для автоматического выполнения группы команд;
- д) для выполнения сложных программных действий;
- е) для вывода обработанных данных базы на принтер?
- 7. Для чего предназначены формы:
	- а) для хранения данных базы;
	- б) для отбора и обработки данных базы;
	- в) для ввода данных базы и их просмотра;
	- г) для автоматического выполнения группы команд;
	- д) для выполнения сложных программных действий?

8. Для чего предназначены отчеты:

а) для хранения данных базы;

б) для отбора и обработки данных базы;

в) для ввода данных базы и их просмотра;

г) для автоматического выполнения группы команд;

д) для анализа и печати данных?

9. Для чего предназначены макросы:

а) для хранения данных базы;

б) для отбора и обработки данных базы;

в) для ввода данных базы и их просмотра;

г) для автоматического выполнения группы команд;

д) для выполнения сложных программных действий?

10. В каком режиме работает с базой данных пользователь:

а) в проектировочном; б) эксплуатационном

11. В каком диалоговом окне создают связи между полями таблиц базы данных:

а) таблица связей; б) схема связей; в) схема данных; г) таблица данных?

12. Почему при закрытии таблицы программа Access не предлагает выполнить сохранение внесенных данных:

а) недоработка программы;

б) потому что данные сохраняются сразу после ввода в таблицу;

в) потому что данные сохраняются только после закрытия всей базы данных?

13. Без каких объектов не может существовать база данных:

а) без отчетов; б) без таблиц; в) без форм; г) без макросов; д) без запросов?

14. В каких элементах таблицы хранятся данные базы:

а) в полях; б) в строках; в) в столбцах; г) в записях; д) в ячейках?

15. Содержит ли какую-либо информацию таблица, в которой нет ни одной записи?

а) пустая таблица не содержит ни какой информации;

б) пустая таблица содержит информацию о структуре базы данных;

в) пустая таблица содержит информацию о будущих записях;

г) таблица без записей существовать не может.

16. Содержит ли какую-либо информацию таблица, в которой нет полей?

а) содержит информацию о структуре базы данных;

б) не содержит ни какой информации;

в) таблица без полей существовать не может;

г) содержит информацию о будущих записях.

17. В чем состоит особенность поля "счетчик"?

а) служит для ввода числовых данных;

б) служит для ввода действительных чисел;

в) данные хранятся не в поле, а в другом месте, а в поле хранится только указатель на то, где расположен текст;

г) имеет ограниченный размер;

д) имеет свойство автоматического наращивания.

18. В чем состоит особенность поля "мемо"?

а) служит для ввода числовых данных;

б) служит для ввода действительных чисел;

в) данные хранятся не в поле, а в другом месте, а в поле хранится только указатель на то, где расположен текст;

г) имеет ограниченный размер;

д) имеет свойство автоматического наращивания.

19. Какое поле можно считать уникальным?

а) поле, значения в котором не могут повторятся;

б) поле, которое носит уникальное имя;

в) поле, значение которого имеют свойство наращивания.

20. Ключами поиска в системах управления базами данных (СУБД) называются:

а) диапазон записей файла БД, в котором осуществляется поиск;

б) логические выражения, определяющие условия поиска;

в) поля, по значению которых осуществляется поиск;

г) номера записей, удовлетворяющих условиям поиска;

д) номер первой по порядку записи, удовлетворяющей условиям поиска?

Ключ к тесту:

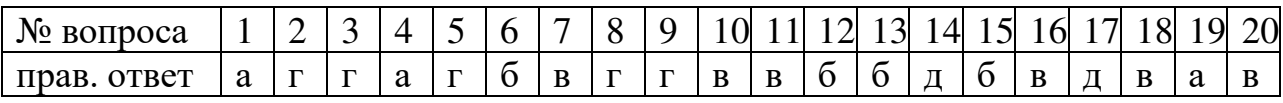

#### **Тест по теме «Сетевые технологии»**

Время тестирования 40 минут. Вариативность – 2 варианта

1. Компьютерная сеть – это…

1) группа компьютеров, размещенных в одном помещении;

2) объединение нескольких ЭВМ для совместного решения задач;

- 3) комплекс терминалов, подключенных каналами связи к большой ЭВМ;
- 4) мультимедийный компьютер с принтером, модемом и факсом?

2. Сетевые технологии - это...

- 1) основная характеристика компьютерных сетей;
- 2) формы хранения информации;
- 3) технологии обработки информации в компьютерных сетях;
- 4) способ соединения компьютеров в сети?

3. Информационные системы - это...

1) компьютерные сети;

2) хранилище информации;

3) системы, управляющие работой компьютера;

4) системы хранения, обработки и передачи информации в специально организованной форме?

4. Что не характерно для локальной сети:

1) большая скорость передачи информации;

2) возможность обмена информацией на большие расстояния;

3) наличие связующего для всех абонентов высокоскоростного канала для передачи информации в цифровом виде;

4) наличие канала для передачи информации в графическом виде?

5. Какие линии связи используются для построения локальных сетей:

- 1) только витая пара;
- 2) только оптоволокно;
- 3) только толстый и тонкий коаксиальный кабель;

4) витая пара, коаксиальный кабель, оптоволокно и беспроводные линии связи?

6. Сетевой адаптер выполняет следующую функцию:

1) реализует ту или иную стратегию доступа от одного компьютера к другому;

2) кодирует информацию;

3) распределяет информацию;

4) переводит информацию из числового вида в текстовый и наоборот?

7. Сервер – это...

1) один или несколько мощных компьютеров для обслуживания сети;

2) высокопроизводительный компьютер;

3) хранитель программы начальной загрузки;

- 4) мультимедийный компьютер с модемом?
- 8. Компоненты, участвующие в передаче данных по сети:

1) компьютер-источник, передатчик, кабельная сеть, приемник;

2) компьютер-источник, кабельная сеть, приемник и компьютер-адресат;

3) файл-сервер, блок проколов, кабельная сеть, компьютер-адресат;

4) компьютер-источник, блок протокола, передатчик, кабельная сеть, приемник и компьютер-адресат?

9. Протокол  $-$  это...

- 1) пакет данных;
- 2) правила организации передачи данных в сети;
- 3) правила хранения данных в сети;
- 4) структуризация данных в сети?

10. Каково назначение операционных систем локальных сетей:

1) обучающие функции;

2) прикладная программа для клиента;

3) обеспечивает совместное использование аппаратных ресурсов сети и использование распределенных коллективных технологий при выполнении работ;

4) специальная компонента локальных сетей для настройки передачи данных по заданному протоколу?

11. Два режима информационного обмена в глобальных сетях -...

- 1) пользовательский и сетевой;
- 2) информируемый и скрытый;
- 3) диалоговый и пользовательский;
- 4) диалоговый и пакетный?

## 12. On-line  $\sigma$ no...

1) информационная сеть; 2) команда; 3) режим реального времени; 4) утилита?

- 13. Крупнейшая российская телекоммуникационная сеть:
	- $1)$  BITNET;  $2)$  APRANET;  $3)$  NET; 4) RELCOM?
- 14. Мировая система телеконференций:

 $1)$  Eunet; 2) Fidonet; 3) Relcom; 4) Usenet?

15.  $BBS - 3TO...$ 

- 1) компьютерная сеть;
- 2) система телеконференций;
- 3) электронная доска объявлений;
- 4) режим работы?

16. Модем  $-$  это...

- 1) устройство преобразования цифровых сигналов в аналоговые и наоборот;
- 2) транспортная основа сети;
- 3) хранилище информации;
- 4) устройство, которое управляет процессом передачи информации?
- 17. Для связи компьютеров через модемы используются:
	- 1) только телефонные линии;
	- 2) только спутниковые каналы;
	- 3) только радиоволны;
	- 4) телефонные линии, оптоволокно, спутниковые каналы и радиоволны?
- 18. Протоколы сетевого уровня:
	- 1) обеспечивают сетевые режимы передачи данных;
	- 2) обеспечивают доступ к сетевым ресурсам;
	- 3) соединяют различные сети;
	- 4) тестируют работу в сети?
- 19. Типичная абонентская станция электронной почты состоит:
	- 1) из нескольких сетевых компьютеров;
	- 2) из компьютера, специальной программы и модема;
	- 3) из компьютера и почтового сервера;
	- 4) из хост-машин?

20. Типичная структура электронного письма:

- 1) заголовок, тема сообщения, ФИО адресата;
- 2) заголовок, тема сообщения, тип письма, адрес отправителя;
- 3) дата отправления, адрес, обратный адрес, тема сообщения и текст;
- 4) тема сообщения, адресная книга, текст и заголовок?
- 21. Домен это...
	- 1) название файла в почтовом ящике;
	- 2) почтовый ящик узловой станции;
	- 3) код страны;
	- 4) короткое имя адресата?
- 22. Для поддержки E-mail в Internet разработан протокол: 1) STTP; 2)SMTP; 3) SCTP; 4) SSTP?
- 23. Кодирование писем применяется:
	- 1) для ускорения передачи информации;
	- 2) для передачи секретной информации;
	- 3) для передачи бинарных файлов и некоторых текстовых;
	- 4) исторические «правила игры» электронной почты?

24. Архив FTP – это…

1) сервер Archie; 2) хранилище файлов; 3) база данных; 4) WEB-сайт?

25. WWW – это...

1) распределенная информационная система мультимедиа, основанная на гипертексте;

2) электронная книга;

3) протокол размещения информации в Internet;

4) информационная среда обмена файлами?

26. Гипертекст – это…

- 1) информационная оболочка;
- 2) текст, содержащий иллюстрации;
- 3) информация в виде документов, имеющих ссылки на другие документы;
- 4) информационное хранилище?

27. Взаимодействие клиент–сервер при работе на WWW происходит по протоколу:

1) HTTP; 2) URL; 3) Location; 4) Uniform?

28. Какие программы не являются браузерами WWW:

- 1) Mosaic; 2) Microsoft Internet Explorer; 3) Microsoft Outlook Express;
- 4) Netscape Navigator?

29.  $HTML - 3T0...$ 

- 1) программа просмотра WWW-документов;
- 2) прикладная программа;
- 3) язык разметки гипертекстов;
- 4) протокол взаимодействия клиент сервер?

30. Для чего служат в HTML символы <HEAD><TITLE> </TITLE></HEAD>:

- 1) для выделения абзаца;
- 2) для выделения параграфа, пункта;
- 3) для выделения глав;
- 4) для выделения заголовка?

31. Как в HTML записываются ссылки на документы, хранящиеся на других серверах:

- 1) с указанием их URL;
- $2)$  <UL><LI><LI></UL>
- 3) < А name=" имя файла "></A>;
- 4) < А НКЕF=" имя файла">  $\langle A \rangle$ ?
- 32. Как в HTML задается положение рисунка:

1) <IMG SRC=...>; 2) <ALIGN=...>; 3) <URL>: 4) <HR>?

## **Ключ теста**

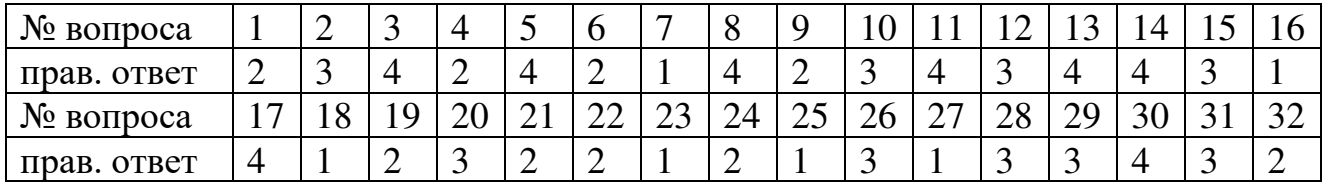

#### **2.2 Материалы промежуточной аттестации**

Промежуточная аттестация проводится в виде дифференцированного зачета в форме индивидуального собеседования и защиты практических работ (Приложение 1).

Приложение 1

#### ФЕДЕРАЛЬНОЕ АГЕНТСТВО ЖЕЛЕЗНОДОРОЖНОГО ТРАНСПОРТА

Улан-Удэнский колледж железнодорожного транспорта

– филиал Федерального государственного бюджетного образовательного учреждения высшего

образования «Иркутский государственный университет путей сообщения»

(УУКЖТ ИрГУПС)

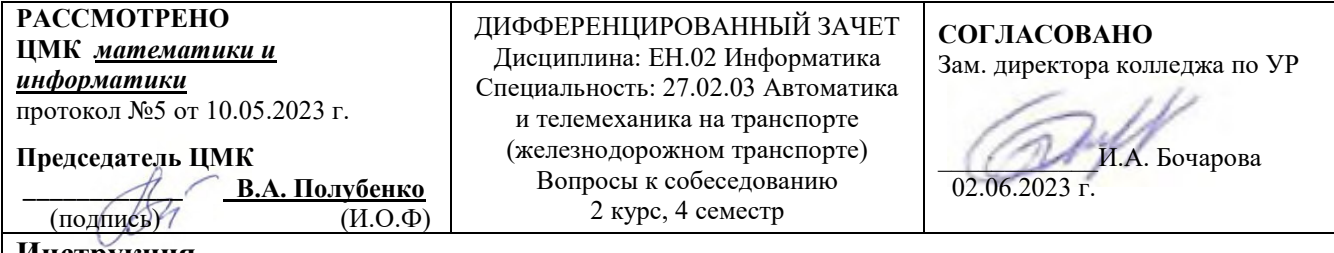

#### **Инструкция**

1. Каждый вопрос предполагает полный ответ.

2. При ответе можно пользоваться персональным компьютером и отчетами по практическим работам

- 3. Максимальное количество вопросов 5. Максимальное время ответов 3 минуты
- 4. Критерии оценки результата:
	- «отлично» ставится за полный и правильный ответ на заданные вопросы

 - «хорошо» - ставится за правильный ответ на заданные вопросы с несущественными неточностями

 - «удовлетворительно» - ставится за правильный ответ на 2-3 вопроса с несущественными неточностями

 - «неудовлетворительно» - ставится за не правильный ответ на все вопросы и/или невыполнении практических работ

#### **Наименование тем и перечень вопросов**

- 1. Основные этапы моделирования при решении задач в среде MS Excel
- 2. Динамическое моделирование в среде MS Excel
- 3. Оптимизационные задачи. Смысл, этапы решения.
- 4. Встроенные функции MS Excel при решении оптимизационных задач.
- 5. Транспортные задачи. Смысл и этапы решения.
- 6. Графические редакторы разновидности и возможности.
- 7. Visio. Назначение и возможности. 2D моделирование в Visio
- 8. Создание шаблона устройства ЖАТ в Visio.
- 9. 2D моделирование КОМПАС 15. Основные возможности. Создание чертежа. Размеры.
- 10. 3D моделирование КОМПАС 15. Основные возможности. Создание детали.
- 11. Ассоциативный чертеж. Формат чертежа. Оформление.
- 12. Разрез детали. Чертеж разреза. Оформление.
- 13. Базы данных и СУБД.
- 14. Основные компоненты СУБД ACCESS. Режимы.
- 15. Создание таблицы. Типы данных.
- 16. Создание запроса. Типы запросов. Форматы запросов.
- 17. отчетов. Возможности.
- 18. Создание форм. Типы форм. Редактирование форм.
- 19. Реляционные БД и иерархические БД. Пример иерархической БД.
- 20. Компьютерные сети. Типы сетей. Оборудование.
- 21. Браузеры. Критерии поиска информации в сети интернет.
- 22. Основные тэги создания веб-страницы.
- 23. Конструктор создания сайтов.
- 24.Веб-хостинг.

Преподаватель В.А. Полубенко